The Biometrics Program is here. Now is the time to make sure you have your current log-in information for Aetna Navigator in order to complete the online Health Assessment. Below are screenshots to assist you with your account if you find you are having trouble:

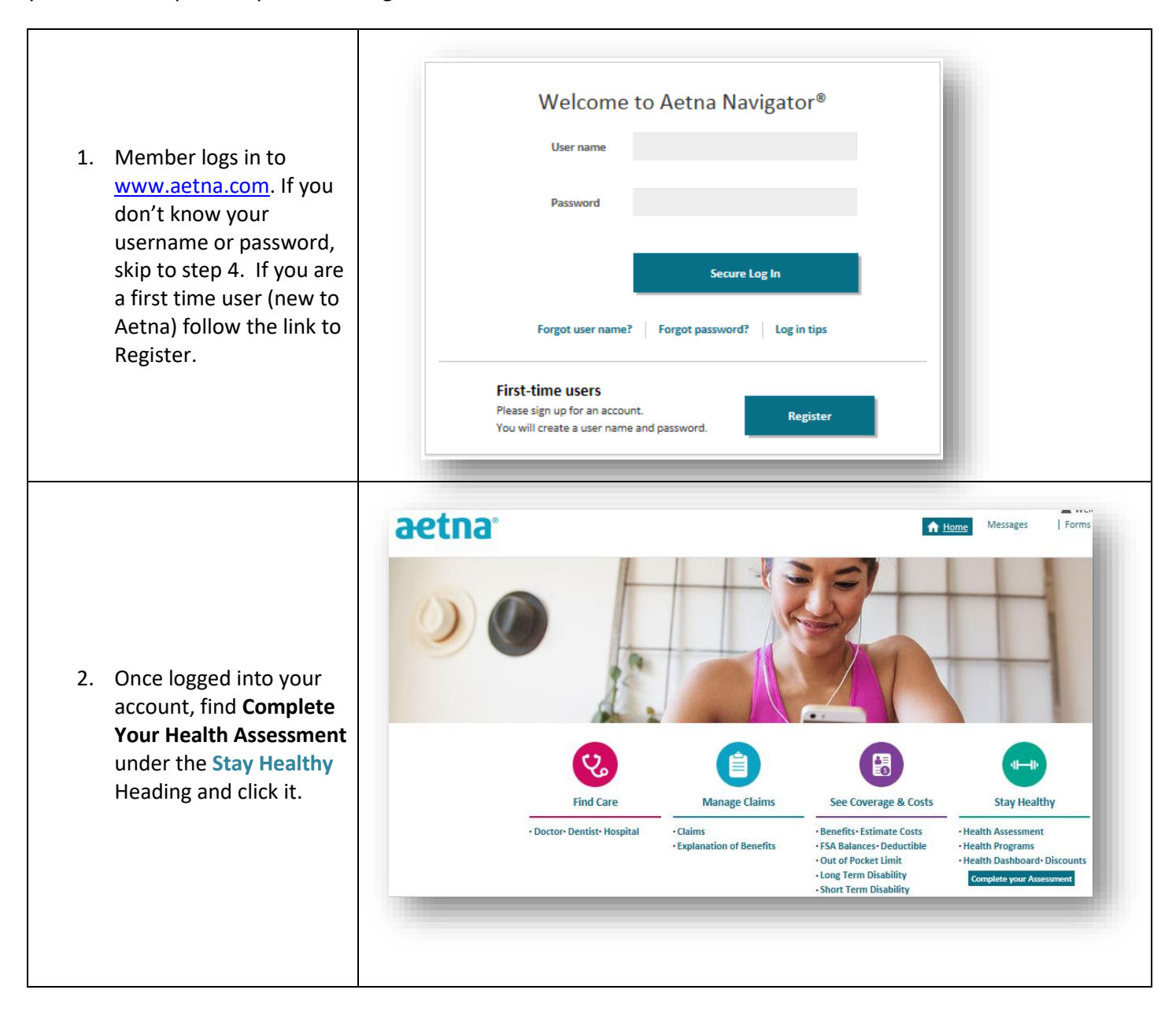

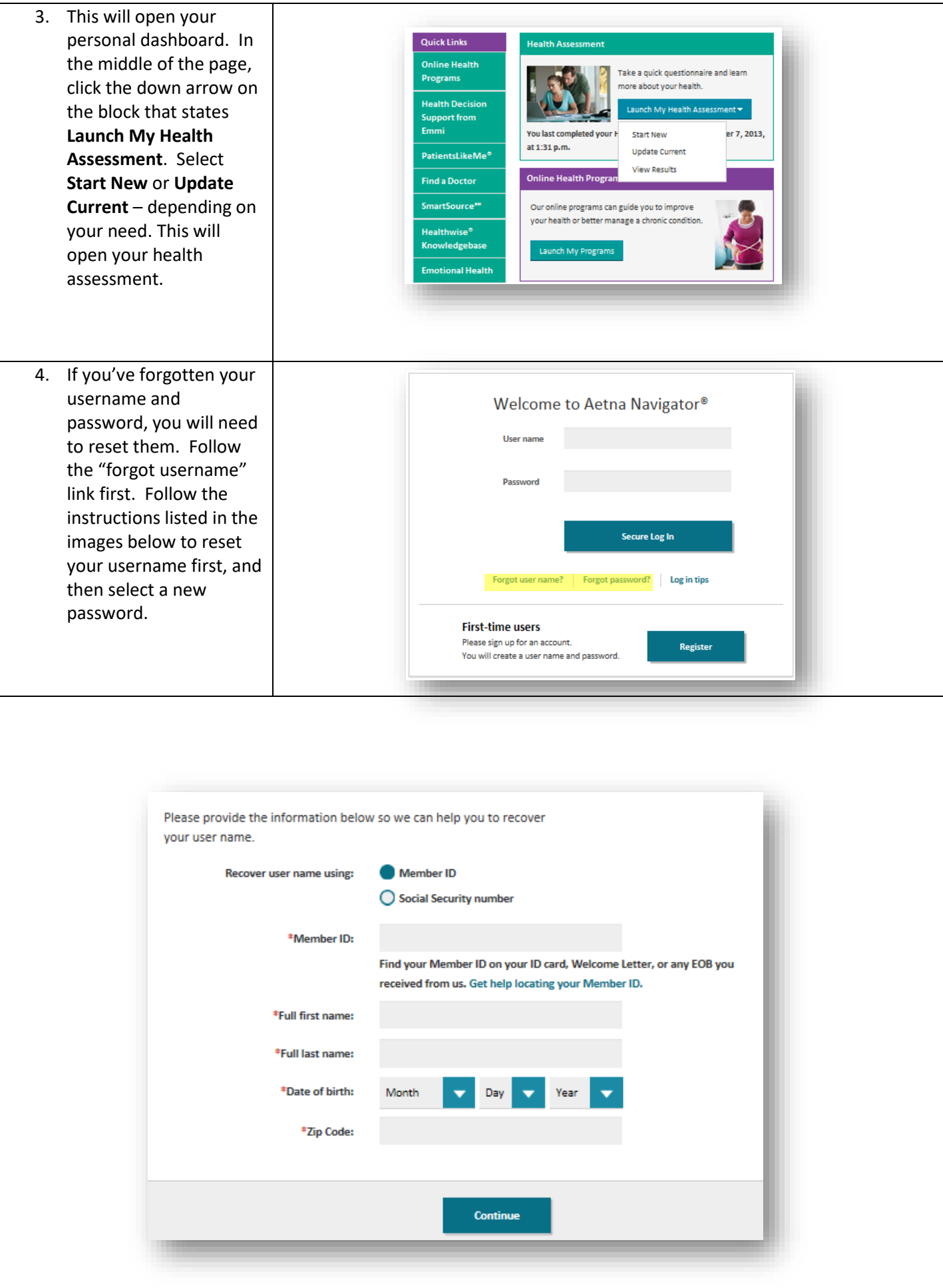

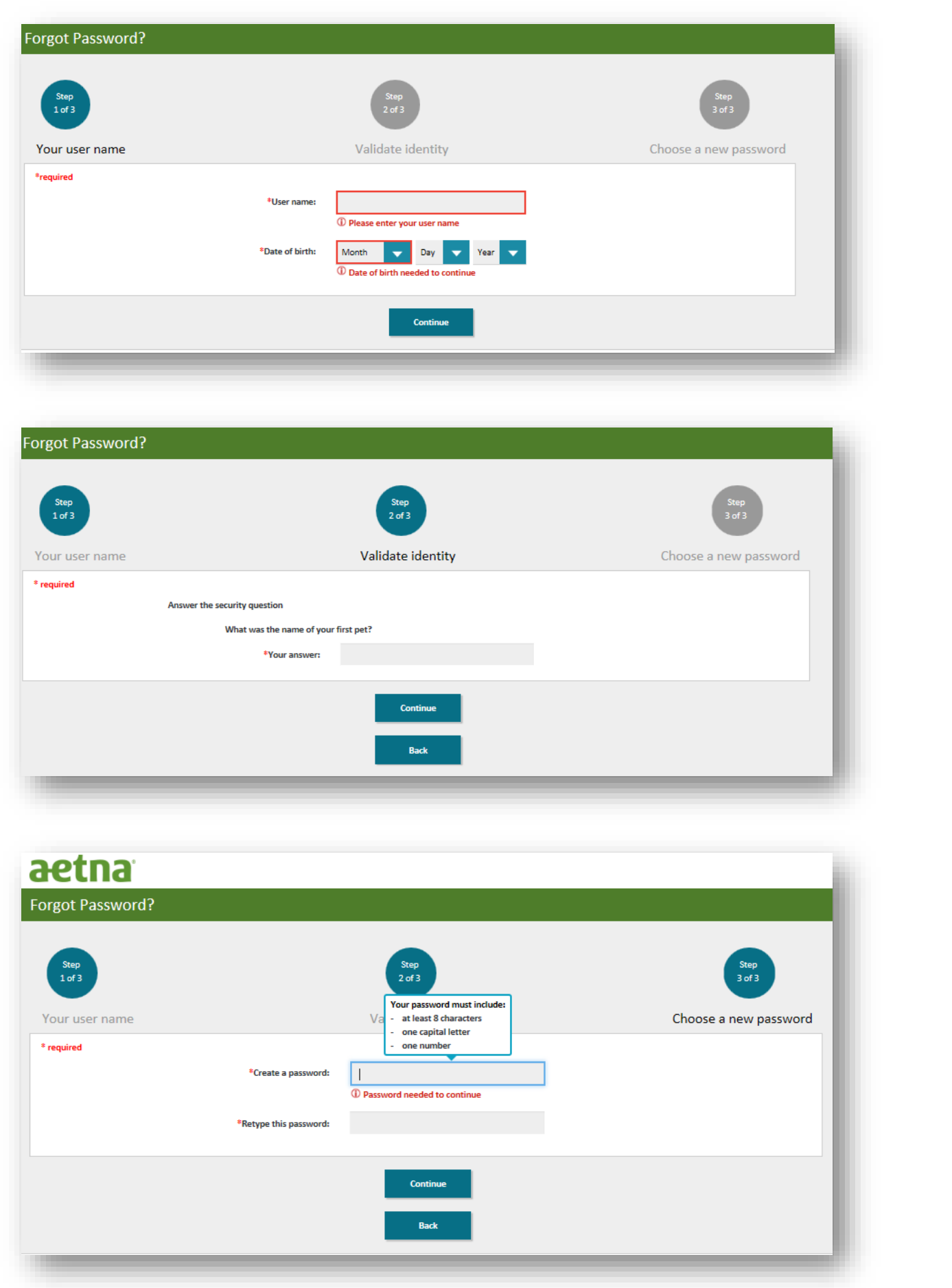